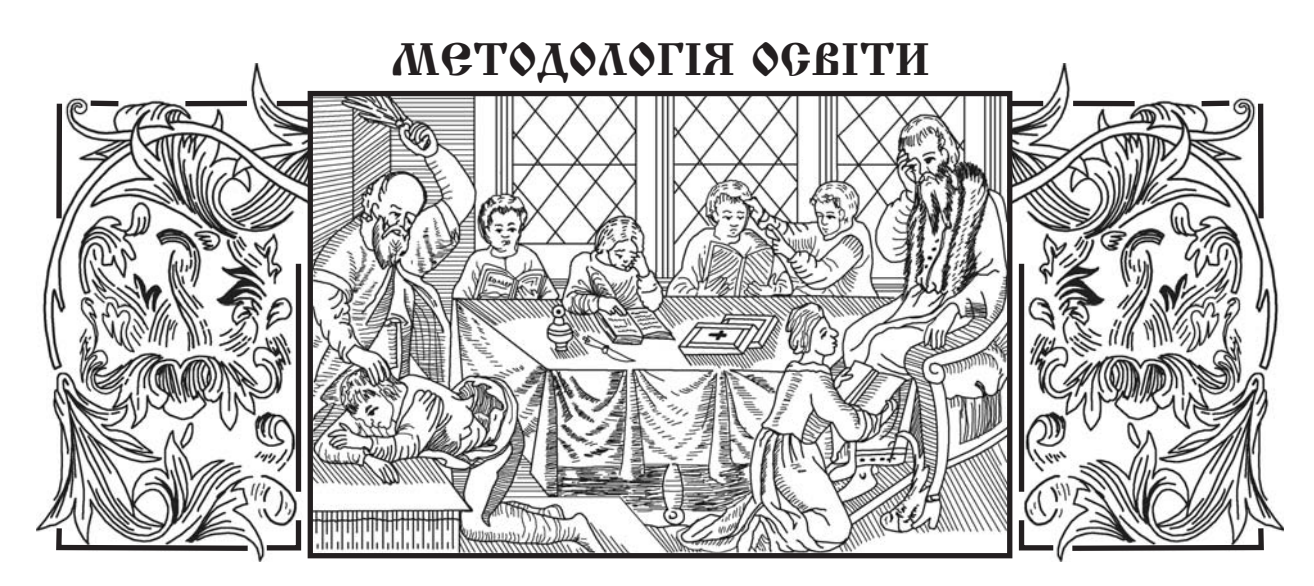

УДК 378.147.156

# Обучение на ошибках

*Акива Ашеров,* доктор технических наук, профессор,

> *Галина Сажко,*  кандидат педагогических наук,

*Юлия Полякова,* ассистент, Украинская инженерно-педагогическая академия, г. Харьков

*Ничто так не убеждает, как анализ собственных ошибок и неоплачиваемый труд по их устранению*

Операторский труд занимает в со-шую и большую долю. В структуре временном производстве всё больдеятельности большого числа современных профессий значительную долю занимает операторская деятельность. К таким профессиям можно отнести кассировоператоров железнодорожных и автобус-

ных касс, кассиров-операторов супермаркетов, операторов систем мобильной связи, персонал АЗС, операционистов банков и др. Ошибочная деятельность операторов приносит значительные экономические потери. Как показала в своей работе О.Ф. Протасенко [1], из-за ошибок операционистов как операторов банк ежегодно может терять около 0,001 % своих доходов, а та-

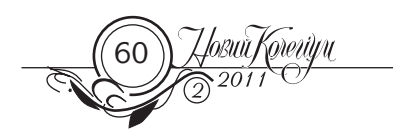

ких работников в Украине более 130000 человек, т.е. почти 0,6 % трудоспособного населения.

Согласно [2], оператор — это «человек или группа людей, обязанностью которых есть установление, эксплуатация, регулирование, техническое обслуживание, чистка, ремонт и транспортирование машин».

О реди рабочих, которых готовят<br>Профессионально-технические<br>училища, растёт доля рабочих, профессионально-технические училища, растёт доля рабочих, в структуре деятельности которых операторский труд занимает значительное место, например у оператора ЭВМ, наладчика станков и манипуляторов с программным управлением, референтов

в электронном офисе, оператора компьютерного набора и др. Содержание профессиограмм [3] и профессиокарт [4] этих профессий показывает на необходимость эргономических знаний у тех инженеров-педагогов, которые готовят этих рабочих.

Учебный план специальности 6.010 104.36 «Профессиональное обучение. Компьютерные технологии в управлении и обучении» включает дисциплину «Эргономика информационных технологий». В программе этой дисциплины есть модуль «Ошибки оператора». Необходимость этого модуля вытекает из образовательно-квалификационной характеристики (ОКХ) бакалавра специальности 6.010104.36, в которой одно из требований сформулировано так: «На основе знаний о структуре и содержании деятельности оператора, *о видах ошибок человека* и отказов техники, на основе литературных и экспериментальных сведений о показателях качества типовых действий определять показатели надёжности и качества деятельности человека-оператора, … количественно оценивать варианты алгоритма деятельности оператора автоматизированного технологического комплекса». Даже этих фактов достаточно, чтобы подтвердить актуальность изучения качества операторской деятельности для совершенствования учебного процесса подготовки инженеров-педагогов компьютерного профиля.

Спозиции учебного процесса изуче-мость дидактического проектиние ошибок означает необходирования обучающего модуля «Ошибки оператора». Поэтому, если: 1) на основе экспериментальных данных выявить количественные и качественные характеристики ошибок, совершаемых студентами младших курсов в процессе их компьютерной подготовки; 2) определить особенности учебной деятельности студента при его подготовке как оператора и как квалифицированного пользователя, то за счёт модернизации учебного материала дисциплин компьютерной подготовки (в первую очередь, «Информатики и ВТ», «Производственного обучения», «Компьютерного документоведения»), за счёт выбора педагогических технологий и разработки специальных средств обучения можно: повысить уровень готовности студентов к собственной безошибочной операторской деятельности; сформировать у студентов как будущих инженеров-педагогов умения обеспечивать качественную подготовку операторов компьютерного набора. Следовательно, в основе качественной подготовки операторов лежит знание качественных и количественных характеристик потоков совершаемых ошибок.

Задача формулируется следующим образом: на основании хронометрических наблюдений за деятельностью студентов во время практических и лабораторных занятий по дисциплинам «Информатика и ВТ», «Производственное обучение», «Проектирование и эксплуатация информационных систем» требуется определить: а) наработки на ошибки конкретного вида и на любую ошибку, совершаемых студентами при изучении средств *MS Office*; б) выявить наиболее типичные ошибки; в) разработать учебные задания для профилактики ошибочной деятельности студентов и внедрить и внедрить их в учебный процесс. Целью статьи является описание организации и результатов эксперимента по сбору статистических данных, необходимых для определения законов распределения времени наработки на ошибки, и учебных заданий для профилактики ошибочной деятельности студентов.

## **Результаты 1. Принятые допущения.**

*1.1. Параметры ошибок.* Ошибка это общенаучное понятие, поэтому существует столько определений ошибок, сколько авторов занимается проблемой их возникновения и предупреждения. В работе принято следующее определение ошибки. Ошибка — это результат действия, выполненного неточно или неправильно, что проявляется в отклонении от

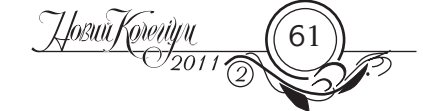

намеченной цели или в несовпадении полученного результата с намеченным, или в несоответствии достигнутого результата намеченной цели. Ошибка оператора связана с отклонением за допустимые границы выходных характеристик системы, то есть характеристик, за которые он ответственен и которые определяют достижение целей его деятельности. Для каждой профессии существует свой круг ошибок и их идентификаторы. В данном исследовании авторы ограничиваются ошибками, совершаемыми при работе с программными продуктами MS Office, как наиболее важными факторами качественной подготовки операторов компьютерного набора.

Принимается допущение, что каждая ошибка оператора компьютерного набора может быть идентифицирована следующим набором параметров:

П1 — уровнем деятельности, на котором совершена ошибка; П1 принимает следующие значения:  $\partial$  — уровень действий; ф — уровень функций или операций; з - уровень задач деятельности.

 $\Pi2$  — типом программного продукта, при работе с которым совершена ошибка;

> Josuit Koreriyu  $\overline{\sqrt{201}}$

 $\Pi$ 2 принимает следующие значения:  $W$  —  $MS Word: E$  – MS Excel:  $A$  – MS Access:  $P$  — MS PowerPoint.

ПЗ — видом ошибки по авторскому классификатору в рамках определённого типа программного продукта, при работе с которым совершена ошибка.

П4 — уровнем подготовленности студента, совершившего ошибку; П4 принимает следующие значения: в - высокий уровень; с - средний уровень; н - низкий уровень подготовленности.

1.2. Классификация ошибок. Существуют разнообразные классификации ошибок. Девять таких классификаций описано в [5]. На рис. 1 приведены два верхних уровня классификации ошибок, принятых в данной работе. По каждому виду программного продукта составлено ещё два уровня классификации, пример которой приведен в табл. 1.

1.3. Характеристики потока ошибок конкретного вида і, совершаемых одним студентом на конкретном уровне деятельности при работе с определённым типом программного продукта. Рассматривается следующая ситуация. Преподаватель наблюдает за выполнением задания, порученного студенту, с момента

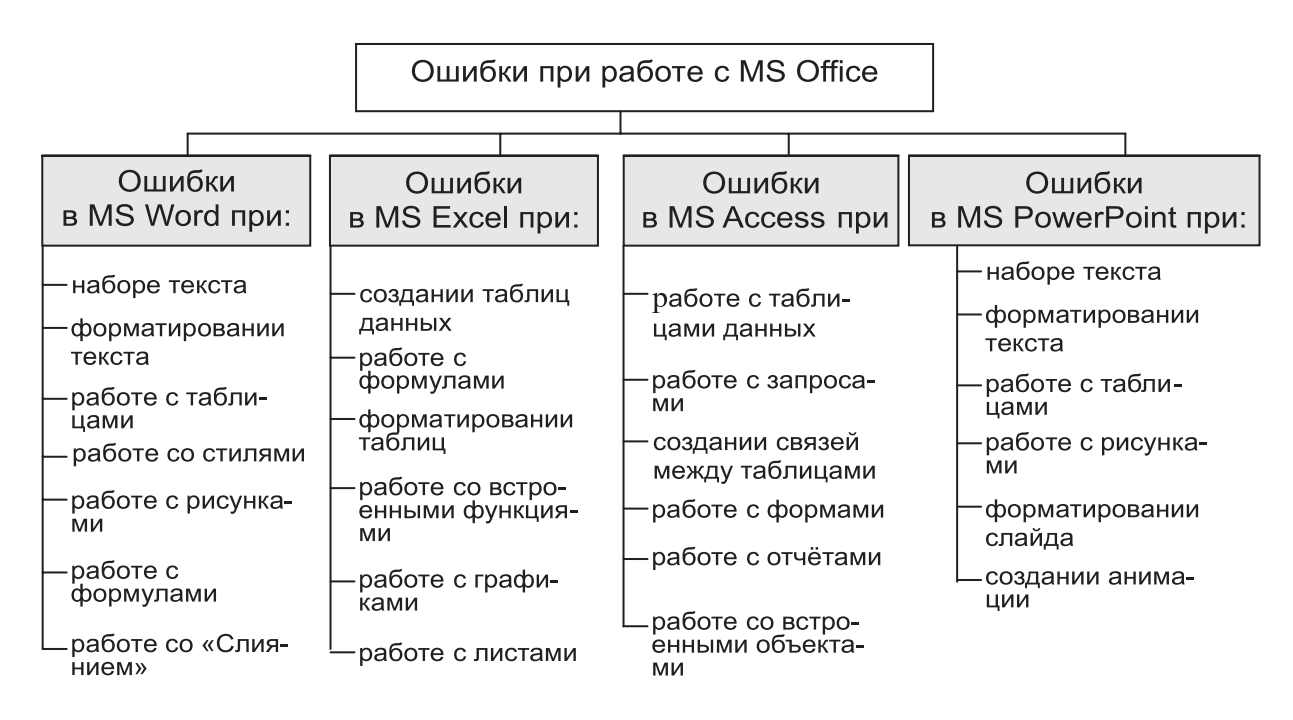

Рис. 1. Верхние уровни «классификационного дерева» ошибок оператора

### Таблица 1

Ошибки, допускаемые операторами при работе с MS Word (фрагмент)

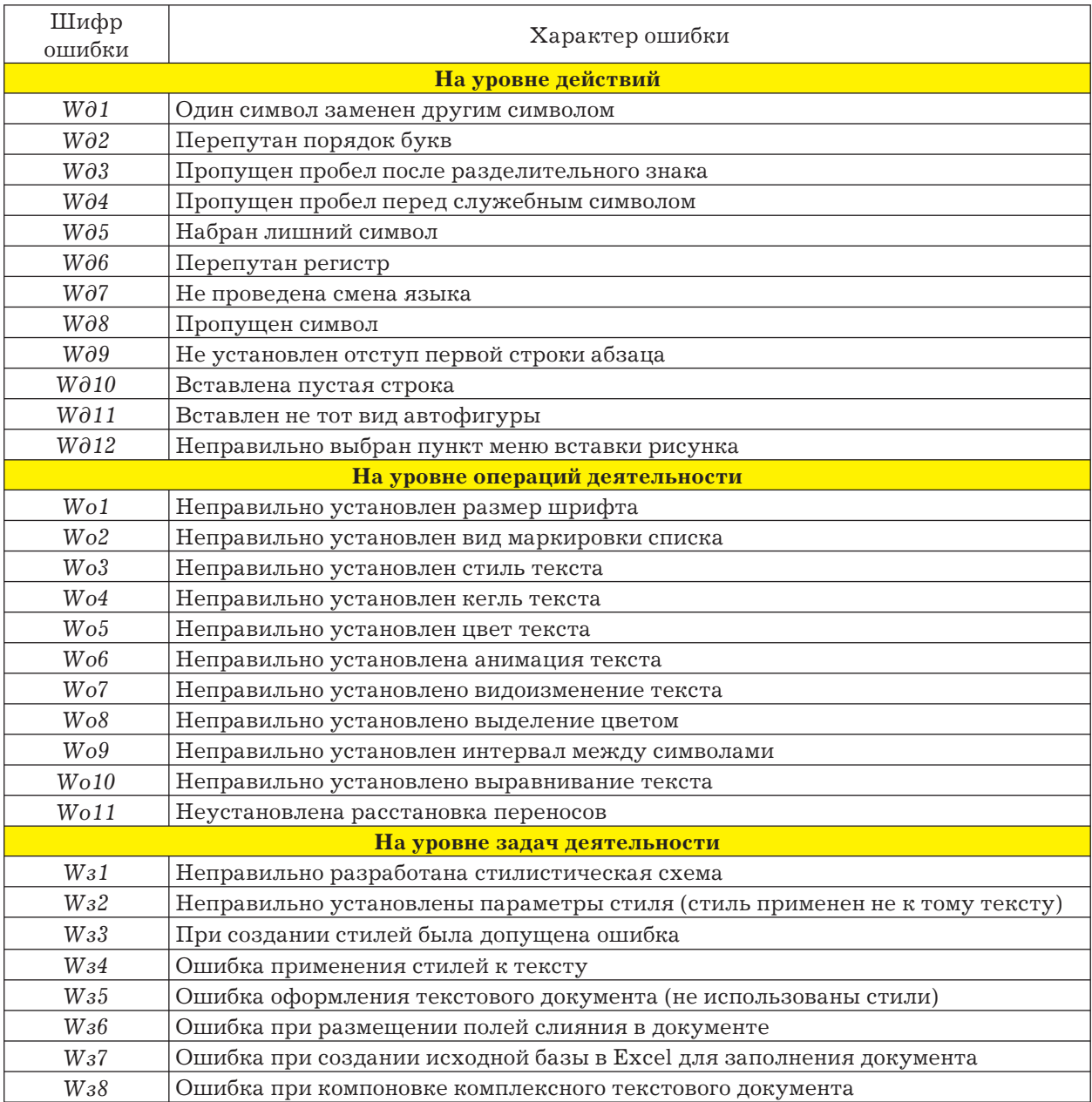

 $t_{\textit{o}}$ . В момент  $t_{\textit{\tiny{1}}}$  студент совершает первую ошибку конкретного вида  $i$ , в момент  $t<sub>2</sub>$ студент совершает вторую ошибку того же вида *i* и т.д*.* Расстояние на временной оси между моментами совершения ошибок соответственно  $\mathbf{T}_\text{\tiny{1}}, \mathbf{T}_\text{\tiny{2}}$  и т.д. в минутах (см. рис. 2). Величины  $T_{1}$ ,  $T_{2}$  и т.д. называются наработками на ошибку вида *i.*  Требуется рассчитать: *Т<sub>1</sub>, ср.* — среднюю наработку на ошибку вида *i,* (в минутах); λ*i* — интенсивность потока ошибок вида *i*  (штук в минуту или в час).

Величину *Тi, ср.* предлагается вычислить по формуле

$$
T_{i,cp} = \frac{\sum_{j}^{n} T_{i,j}}{n},
$$

где *Тi,j* — *j-*я наработка на ошибку вида  $i$ , т.е. величины  $\text{T}_{_{1}},$   $\text{T}_{_{2}}$  и т.д. для ошибок вида *i.*

Есть все основания предполагать, что поток ошибок вида *i* (просеянный поток *i*)

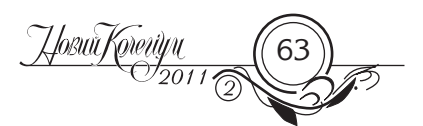

#### МЕТОДОЛОГІЯ ОСВІТИ ЕТОДОЛОГІЯ

является простейшим. Поэтому интенсивность ошибок λ*i* вида *i* можно подсчитать по формуле

$$
\lambda_i = \frac{1}{T_{icp}}.
$$

Вероятность  $P_k(t)$  того, что в течение времени (0,t) будет совершено точно *k*  ошибок, выявляется при простейшем потоке функцией Пуассона:

$$
P_k(t) = \frac{(\lambda t)^k}{k!} e^{-\lambda t},
$$

а интегральная функция распределения имеет вид *F(t)* = 1 —  $e^{-\lambda t}$ , где *F(t)* — вероятность того, что величина промежутка между моментами появления ошибок окажется меньше *t*.

*1.4. Характеристики потока ошибок любого вида, совершаемых одним студентом на конкретном уровне деятельности при работе с определённым типом программного продукта.* Рассматривается следующая ситуация. Преподаватель наблюдает за выполнением задания, порученного студенту, с момента  $t_{\textit{o}}$ . В момент  $t_{\textit{\tiny{1}}}$  студент совершает первую ошибку, в момент  $t<sub>2</sub>$  студент совершает вторую ошибку и т.д*.* Ошибки могут быть любого типа. Расстояния на временной оси между моментами совершения ошибок соответственно  $\text{T}_{_{1}},$   $\text{T}_{_{2}}$  и т.д. определяются в минутах (см. рис. 2). Величины  $\rm T_{_{1}},\, \rm T_{_{2}}$  и т.д. называются наработками на ошибку любого вида*.* Требуется рассчитать: *Т ср.* — среднюю наработку на ошибку любого вида (в минутах); λ — интенсивность потока ошибок любого вида.

Величину $T_{\scriptscriptstyle\rm cp.}$ предлагается рассчитать по формуле

$$
T_{cp} = \frac{\sum_{j}^{n} T_{j}}{n},
$$

где *Тj* — *j-*я наработка на ошибку любого вида, т.е. величины  $\rm T^{}_{_1}, T^{}_{_2}$ и т.д. для ошибок любого вида*.*

Если расчёты величин  $\mathbf{T}_\text{\tiny{1}}, \, \mathbf{T}_\text{\tiny{2}}$  и т.д. для суммарного потока ошибок вызывают затруднения и уже рассчитаны  $T_{i, cn}$ , то  $T_{i, cn}$ можно определить по формуле

$$
T_{cp.}=\frac{\sum_{i}^{m_i}T_{i,cp.}}{m_i},
$$

где *mi —* количество типов ошибок, по которым собраны статистические данные для конкретного студента.

По-прежнему можно предположить, что поток ошибок любого вида (суммарный поток) является простейшим. Тогда интенсивность λ потока ошибок любого вида можно найти по формуле

$$
\lambda = \frac{1}{T_{cp}}.
$$

*1.5. Разделение студентов на группы с позиции подготовленности к безошибочной деятельности при работе с определённым типом программного продукта.*  Пусть в обследуемых группах учится М студентов. Значит, по результатам обработки данных мы имеем *М* величин *Тср.*. Построим из *Тср* возрастающий ряд. Выделим из этого ряда значение  $T_{cn}(min)$ и значение  $T_{cp}$  *(max)*. Разделим весь интервал значений на три равные части, получим  $\tau = [T_{c_p} (max) - T_{c_p} (min)] / 3.$ Затем разделим всех студентов на 3 группы (рис. 3):

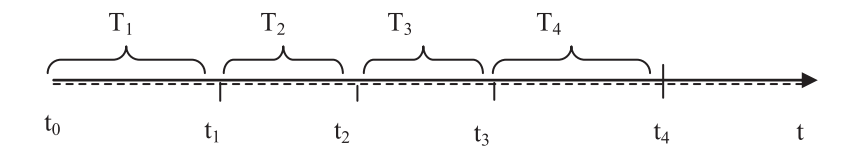

Рис. 2. Изображение моментов совершения ошибок вида *i* и периодов между ними на числовой оси

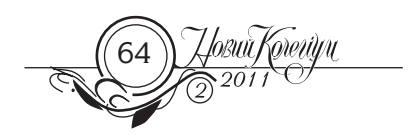

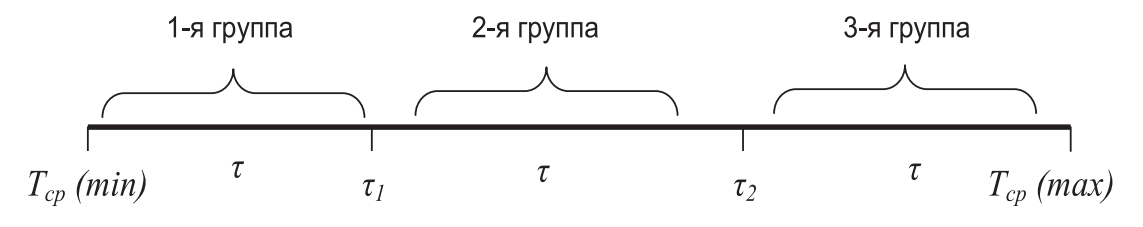

Рис. 3. Схема, объясняющая принцип разделения студентов на группы

1-я группа — студенты, для которых средняя наработка *Тср* на ошибку любого вида попадает в диапазон [ $T_{_{cp}}$  *(min),*  $\tau_{_{I}}$ ],  $\text{\textit{T.e.}}~ T_{\text{\textit{cp}}}\left(\textit{min}\right) \leq T_{\text{\textit{cp}}} \texttt{<} T_{\text{\textit{cp}}}\left(\textit{min}\right) + \overset{\text{\textit{i}}}{\text{\textit{t}}} = \text{\textit{\textit{t}}}_{\text{\textit{i}}};$ 

2-я группа — студенты, для которых средняя наработка *Тср* на ошибку любого вида попадает в диапазон [ $\mathfrak{\tau}_{_{1}},\mathfrak{\tau}_{_{2}}]$ , т.е.  $τ_{1} < T_{cp.} < τ_{2}$ ;

3-я группа — студенты, для которых средняя наработка *Тср* на ошибку любого вида попадает в диапазон [ $\tau_{_{2}}$  , $T_{_{cp}}$   $(max)$ ], т.е.  $\tau_{1}$  <  $T_{cp}$   $\leq$   $T_{cp}$  (*max*).

Будем называть эти группы соответственно группами низкой, средней и высокой подготовки.

Вышеописанную процедуру следует повторить для данных, полученных по каждому типу программного продукта. Тогда получим 12 групп разной подготовленности (четыре типа программного продукта сочетаются с тремя уровнями подготовки).

*1.6. Характеристики потока ошибок любого вида, совершаемых одним студентом определённого уровня подготовленности на конкретном уровне деятельности.* В этом случае рассчитываются те же характеристики, что и в п. 1.4, но отдельно для студентов групп 1, 2 и 3. Полученные характеристики можно обозначить  $T_{\text{cyc}}$ *Тср(с), Тср(н),* λ*(в),* λ*(с),* λ*(н).* Вышеописанную процедуру следует повторить для данных, полученных по каждому типу

программного продукта. Тогда вместо шести вышеуказанных характеристик получим 24 характеристики, учитывающие ещё и тип используемого программного продукта, например, *Тср(в,W), Тср (в,E), Тср(в,A), Тср(в,P),* λ*(в,W)* и т.д.

**2. Организация и проведение эксперимента.** Эксперимент проводился со студентами дневной формы обучения первого и второго курсов на трёх специальностях во время лабораторных занятий по дисциплинам «Информатика и ВТ», «Проектирование и эксплуатация информационных систем» при работе с продуктами MS Office. Для сбора статистических данных были разработаны карты наблюдений, которые заполнялись преподавателем, наблюдающим за работой студента во время занятий. Ошибки фиксировались в момент их совершения в виде отметки на временной оси и кода ошибки. Наблюдение проводилось отдельно за каждым студентом. В целом изучалась деятельность 10 студентов на каждом уровне деятельности по каждому виду программного продукта. Обработка записей состояла в разделении ошибок по уровням деятельности и по типам потоков. Общее количество выявленных ошибок представлено в табл. 2.

**3. Параметры потоков ошибок.** В предположении простейшего потока ошибок по видам, по студентам, по продуктам

Таблица 2

| Уровни       | Количество ошибок по программным продуктам | Итого    |           |               |     |  |
|--------------|--------------------------------------------|----------|-----------|---------------|-----|--|
| деятельности | MS Word                                    | MS Excel | MS Access | MS PowerPoint |     |  |
| Действия     | 51                                         | 126      | 116       | 66            | 359 |  |
| Операции     | 64                                         | 52       | 109       | 57            | 282 |  |
| Задачи       | 42                                         | 36       | 47        | 70            | 195 |  |
| Итого        | 157                                        | l 04     | 272       | 193           | 836 |  |

Распределение числа ошибок, зафиксированных за период наблюдений

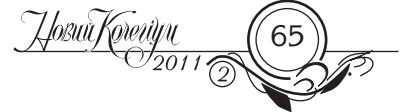

#### *MICTOLOMOITA OGBITHI*

рассчитывались средняя наработка на ошибку и интенсивность потока ошибок. В табл. 3 приведен фрагмент результатов обработки данных, касающийся работы с MS Word. Аналогичные результаты получены для работы с MS Excel, MS Access, MS PowerPoint.

4. Распределение студентов по уровням подготовленности. Используя подход п. 1.5, получили 12 распределений студентов по уровням подготовленности. На рис. 4 и 5 приведены две диаграммы, характеризующие такое распределение. Анализ распределений показал следующее (табл. 3):

1) процент более подготовленных студентов падает по мере перехода от действий к задачам; 2) процент студентов с высокой подготовленностью при работе с разными продуктами колеблется в преде-

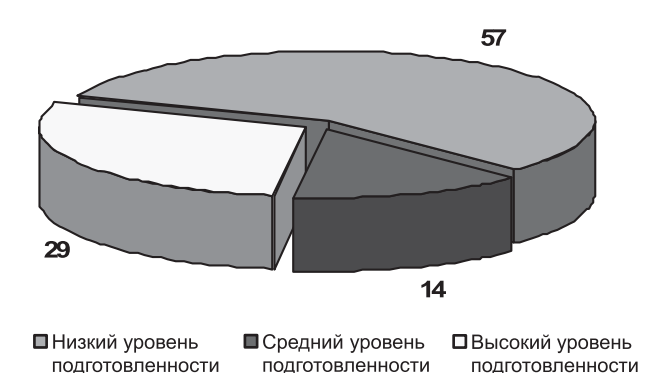

Рис. 4. Процентное соотношение студентов по уровням подготовки при работе с MS Word на уровне действий

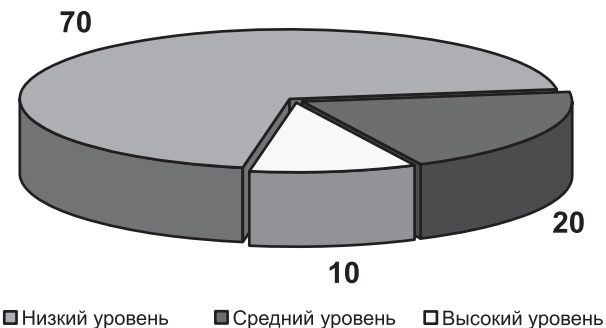

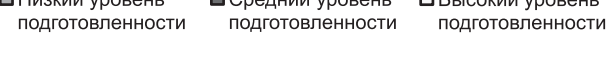

Рис. 5. Процентное соотношение студентов по уровням подготовки при работе с MS Excel на уровне задач

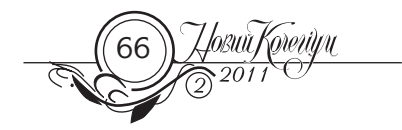

лах  $10-30\%$ ; 3) большинство студентов (примерно 70 %) имеют низкий уровень подготовленности.

5. Наиболее характерные ошибки. Выявлены наиболее характерные ошибки, совершаемые студентами как операторами компьютерного набора. Тройка наиболее частых ошибок при работе с MS Word: 1) не проведена смена языка; 2) неправильно установлен стиль текста; 3) неправильно установлены параметры стиля. Тройка наиболее частых ошибок при работе с MS Excel: 1) замена символов; 2) неправильная вставка столбца (столбец не был вставлен или вставлен не в то место); 3) выбран неправильный вид диаграммы (графика). Тройка наиболее частых ошибок при работе с MS Access: 1) не проведена смена языка; 2) при вставке таблицы в запрос пользователь не нажал кнопку «Закрыть» для таблицы;

#### Таблица 3

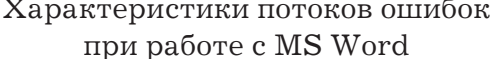

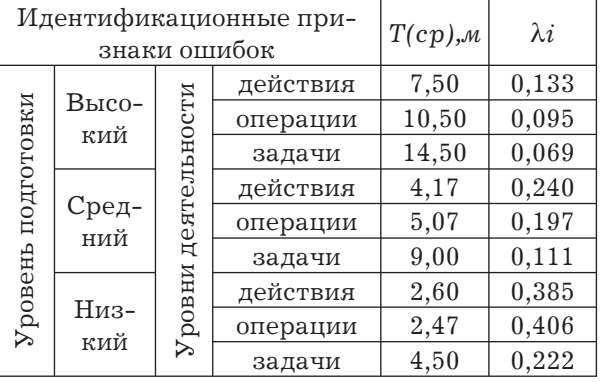

3) неправильно выбрано меню при создании вычислительного поля.

Формы, таблицы. Тройка наиболее частых ошибок при работе с MS PowerPoint: 1) замена символов; 2) вместо слайда создан новый документ; 3) принятый эффект для выделения объекта не соответствует требованиям.

6. Практическое значение проводимого исследования. Знание характеристик потоков ошибок, совершаемых студентами, можно использовать следующим об-

| Уровни дея-<br>тельности | Процент студентов, имеющих определённый уровень подготовки |    |          |    |           |    |               |    |    |    |    |        |
|--------------------------|------------------------------------------------------------|----|----------|----|-----------|----|---------------|----|----|----|----|--------|
|                          | MS Word                                                    |    | MS Excel |    | MS Access |    | MS PowerPoint |    |    |    |    |        |
|                          | H                                                          | C  | B        | H  | C         | в  | Н             | C  | в  | н  | c  | B      |
| Действия                 | 57                                                         | 14 | 29       | 50 | 30        | 20 | 60            | 20 | 20 | 56 | 25 | 19     |
| Операции                 | 50                                                         | 38 | 13       | 80 | 10        | 10 | 50            | 20 | 30 | 80 | 10 | $10\,$ |
| Задачи                   | 67                                                         | 22 |          | 70 | 20        | 10 | 50            | 30 | 20 | 70 | 20 | $10\,$ |

Таблица 4

Распределение студентов по уровням подготовленности

разом: 1) для дифференциации подхода к обучению студентов с разным уровнем подготовленности; 2) для разработки средств диагностики уровня обученности и обучения. Приведём один из примеров использования. Студентам предлагается пройти тестирование на трёх уровнях диагностики. В каждом тесте рассматривается одна ситуация и даются задания по исправлению ошибки. На первом уровне диагностики студенту предлагается ответить на два вопроса: 1-й — о причине ошибки, 2-й — о способе её исправления. На втором уровне диагностики студенту предлагается ответить на три вопроса: 1-й и 2-й вопросы — в соответствии с первым уровнем диагностики, 3-й — о распознавании вида ошибки. На третьем уровне диагностики студенту не называется суть ошибки и предлагается ответить на четыре вопроса: 1-й, 2-й и 3-й вопросы - в соответствии со вторым уровнем диагностики, 4-й — о сути ошибки (табл. 4). Ниже приведен пример одного теста, ориентированного на проверку умений безошибочно использовать встроенные функции Excel.

Ситуация

Описание ситуации. Пользователю необходимо посчитать в столбце F общую стоимость изделия ((Остаток на складе + Количество привезенного товара) \* Цена за шт.) по каждому наименованию товара и посчитать в строке 9 итоговую сумму. При проведении необходимых подсчетов пользователь получил результат, указанный на рис. 6.

При подсчете общей стоимости товара оказалось, что в ячейке F3 неверное значение.

1-й уровень диагностики (допускается компьютерное тестирование)

Вопрос 1. По какой причине в ячейке F3 посчитана неверная общая стоимость?

1. При вводе формулы пользователь неверно указал ссылки на ячейки.

2. Пользователь в ячейку F3 неверно ввел значение с клавиатуры.

| F <sub>3</sub> |                   | $f_x = C3 + D3*E3$ |                                  |                                                        |            |                              |  |  |  |  |
|----------------|-------------------|--------------------|----------------------------------|--------------------------------------------------------|------------|------------------------------|--|--|--|--|
|                | A                 | B                  | с                                | D                                                      | E          | F                            |  |  |  |  |
|                | Ведомость         |                    |                                  |                                                        |            |                              |  |  |  |  |
| 2              | Nº <sub>III</sub> | Наименование       | Остаток<br>на<br>складе<br>(шт.) | Количество<br>привезенного Цена за шт.<br>товара (шт.) |            | Общая<br>СТОИМОСТЬ<br>товара |  |  |  |  |
| 3              |                   | Карандаш           | 123                              |                                                        | 10,00p.    | 133,00p.                     |  |  |  |  |
| 4              |                   | Ластик             | 423                              |                                                        | 20,00p.    | 8 500,00p.                   |  |  |  |  |
| 5              | 3                 | Рүчка              | 756                              | 156                                                    | 759,00p.   | 692 208,00p.                 |  |  |  |  |
| 6              |                   | Альбом             | 485                              |                                                        | 100,00p.   | 48 600,00p.                  |  |  |  |  |
|                | 5                 | Ранец              | 785                              |                                                        | 1 000,00p. | 786 000,00p.                 |  |  |  |  |
| 8              |                   |                    |                                  |                                                        |            |                              |  |  |  |  |
| 9              | Итого             |                    |                                  |                                                        |            | 1535441,00p.                 |  |  |  |  |

Рис. 6. Результат выполнения задания, описанного в ситуации 1

 $\frac{1}{\sqrt{108u} \sqrt{1000}}$ 

#### МЕТОДОЛОГІЯ ОСВІТИ ЕТОДОЛОГІЯ

3. Пользователь не определил приоритет вычислений в формуле (не взял в скобки С3+D3).

4. Не знаю правильного ответа

*Правильный вариант ответа:* Пользователь не определил приоритет вычислений в формуле (не взял в скобки  $C3+D3$ ).

*Вопрос 2.* Как можно исправить допущенную ошибку?

1. В строке формул для ячейки F3 изменить диапазон ввода значений.

2. Ввести правильное значение с клавиатуры.

3. В строке формул для ячейки F3 добавить скобки (формула должна иметь вид (С3+D3)\*Е3).

4. Ошибку невозможно устранить.

*П р а в и л ь н ы й в а р и а н т о т в е т а :*  В строке формул для ячейки F3 добавить скобки (формула должна иметь вид  $(C3+D3)*E3$ ).

*Задание.* Исправить допущенную ошибку.

*2-й уровень диагностики (устное тестирование без вариантов ответов)*

*Вопрос 1.* По какой причине в ячейке F3 посчитана неверная общая стоимость?

*Правильный вариант ответа:* Пользователь не определил приоритет вычислений в формуле (не взял в скобки  $C3+D3$ ).

*Вопрос 2.* Как можно исправить допущенную ошибку?

*Правильный вариант ответа:* В строке формул для ячейки F3 добавить скобки (формула должна иметь вид  $(C3+D3)*E3$ ).

*Вопрос 3*. Назовите тип ошибки на рис. 7.

*Правильный вариант ответа: При вводе формулы были пропущены символы.*

*Задание*. Исправить допущенную ошибку.

*3-й уровень диагностики (устное тестирование; допускается проверка на компьютере)*

*Вопрос 1.* По какой причине в ячейке F3 посчитана неверная общая стоимость?

*Правильный вариант ответа:* Пользователь не определил приоритет вычислений в формуле (не взял в скобки С3+D3).

*Вопрос 2.* Как можно исправить допущенную ошибку?

*П р а в и л ь н ы й в а р и а н т о т в е т а :*  В строке формул для ячейки F3 добавить скобки (формула должна иметь вид  $(C3+D3)*E3$ ).

*Вопрос 3*. В чем суть ошибки в ячейке F3?

*Правильный вариант ответа:* Неправильно посчитана общая стоимость товара (в ячейке F3), а следовательно неправильно посчитана итоговая сумма (в ячейке F9).

*Задание*. Исправить допущенную ошибку.

Учебные задания такого типа пока разработаны для изучения двух программных продуктов: *MS Word* и *MS Excel*. По 30 заданий введены в базу заданий контролирующей системы и используются во время лабораторных работ и на зачётах.

#### **Выводы**

1. Каждая ошибка оператора компьютерного набора может быть идентифицирована следующим набором параметров: П1 — уровнем деятельности, на котором совершена ошибка; П2 — типом программного продукта, при работе с которым совершена ошибка; П3 — видом ошибки по классификатору в рамках определённого типа программного продукта, при работе с которым совершена ошибка; П4 — уровнем подготовленности студента, совершившего ошибку.

2. В первом приближении просеянные потоки ошибок удовлетворяют требованиям стационарности, ординарности и отсутствия последействия, т.е. могут рассматриваться как простейшие. Поэтому естественными характеристиками потоков ошибок могут быть средняя наработка на ошибку конкретного или любого вида (в минутах) или интенсивность потока ошибок конкретного или любого вида.

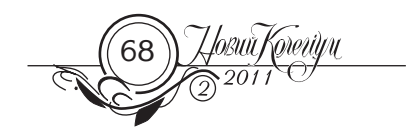

На основании этих характеристик легко устанавливаются интегральные функции распределения.

3. На основании характеристик потоков ошибок студенты могут быть разделены на группы с позиции подготовленности к безошибочной деятельности при работе с определённым типом программного продукта. В работе рассмотрены три группы, но их может быть и больше. Такое разделение может быть использовано при подготовке любых операторов систем «человек-техника», при их профотборе, а также для дифференцированного подхода к обучению студентов приёмам безошибочной работы.

4. Результаты проведенного эксперимента позволяют выявлять наиболее характерные ошибки, совершаемые студентами как операторами компьютерного набора. Эти ошибки позволяют, в свою очередь, разрабатывать педагогические средства для повышения качества подготовки операторов.

5. Приведенные данные являются предварительными, т.к. объём выборок был явно недостаточен. Однако начатое исследование даёт основание думать, что именно экспериментальные результаты позволят разрабатывать адресные рекомендации по повышению качества обучения.

## Литература

1. Вдосконалення *Протасенко О. Ф.* професійної підготовки операціоністів банківського відділення на основі контролю формування стресостійкості: Дис … канд. техн. наук: 05.01.04 / Харків. нац. акад. міського госп. МОН України. — Харків, 2005. — 167 с.

2. ДСТУ EN 614 - 1 - 2001. Безопасность машин. Эргономические принципы проектирования. Ч. 1.Терминология и общие принципы. Введ. 01.01.2002. — Киев : Госстандарт Украины, 2002. — 16 с.

3. Профессиограммы и профессиокарты основных профессий : в 2 кн. / Под ред. В. В. Ерасова / Гос. центр занятости. — Киев, 1995. — Кн. 1: Профессиограммы основных профессий. — С. 66–68.

4. Профессиограммы и профессиокарты основных профессий : в 2 кн. / Под ред. В. В. Ерасова / Гос. центр занятости. — Киев, 1995. — Кн. 2: Профессиокарты основных профессий. — С. 105–112.

5. Ашеров А. Т., Сажко Г. I. Ергономіка інформаційних технологій: оцінка, проектування, експертиза : навч. посібник. — Харків : УІПА, 2005. — 244 с.

*14.09.2010*

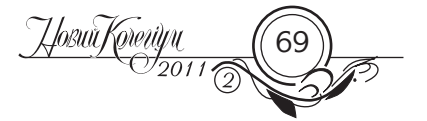